## Pueblo Community College Career Service Guide

### **Career Connections - Handshake**

Employers, are you looking for a tool to connect with our students? Students, are you looking for a job? Handshake is an electronic software that allows for students to connect with industry employers locally and nationally. Employers can post criteria and required skills for their open positions, review students resumes, and browse the PCC population.

Handshake "How To" Guides

# Student "How to" Guide to using Career Connections

# **New User Profile Set Up**

**Office of Career & Community Connection** Page 1 | 4 **First:** If you are a new user of this platform contact the Office of Career and Community Connection @ Jimmie.Romero@pueblocc.edu or Financial Aid @ Eric Schwien 719-549-3032

Open Handshake Via link of website: or click here: <https://joinhandshake.com/career-centers/>

#### **New Users Steps Once Logged into account**

Once your email is confirmed by you will be sent to the set-up screen where you will need to answer a series of questions and information for your needs and profile

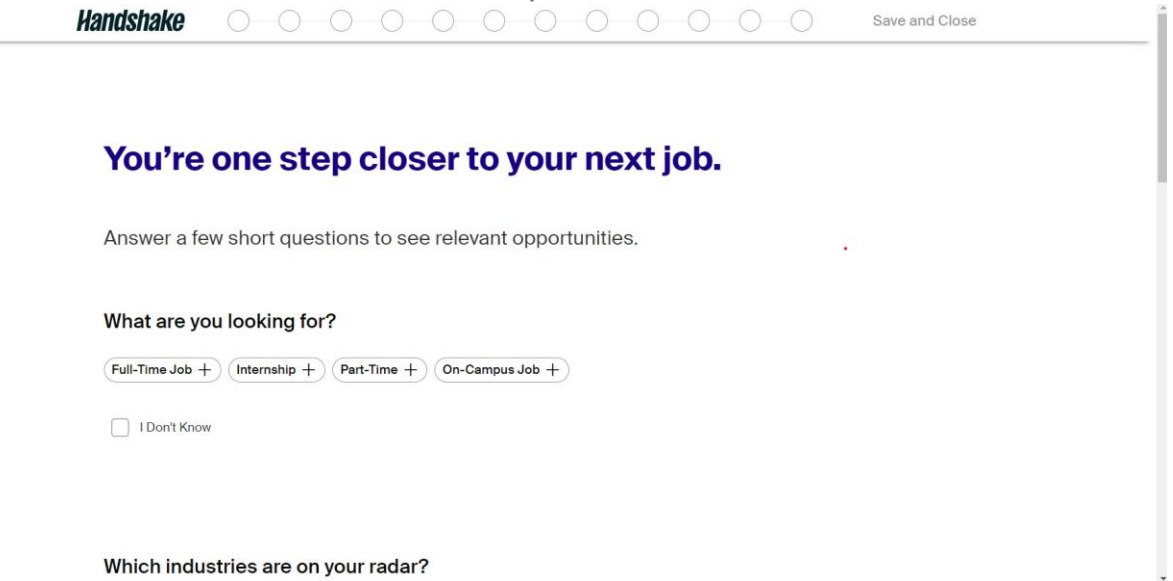

Which industries are on your radar?

**Office of Career & Community Connection** Page 2 | 4

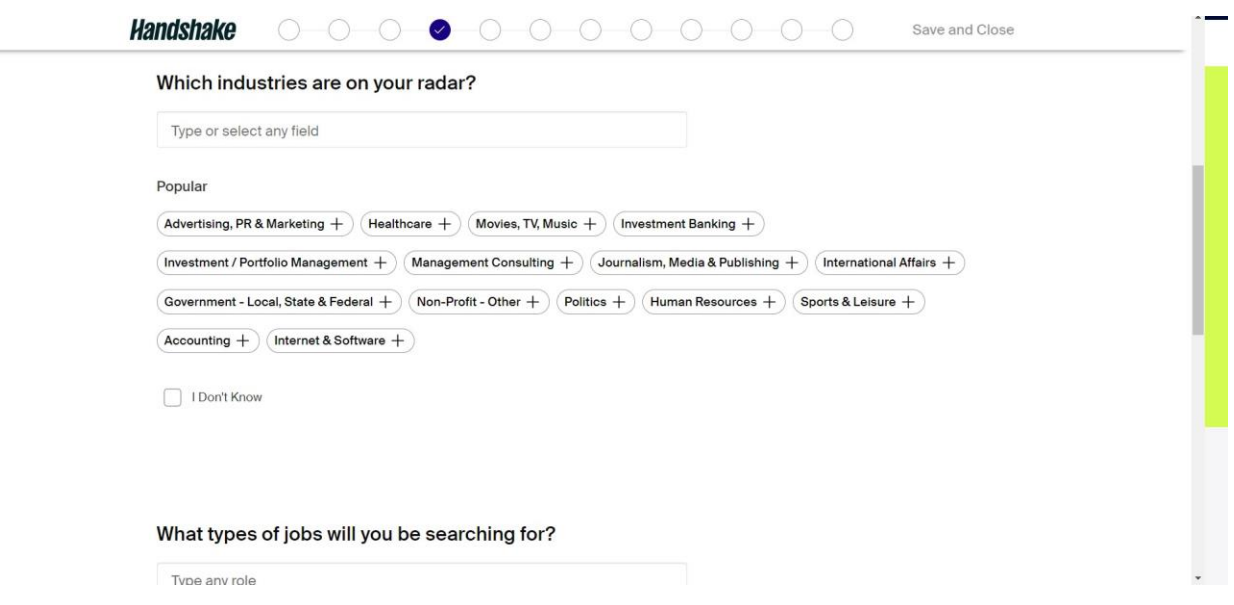

Once you have successfully answered all the above, you will be taken to the Student Home Page for "HandShake" (Career Connections)

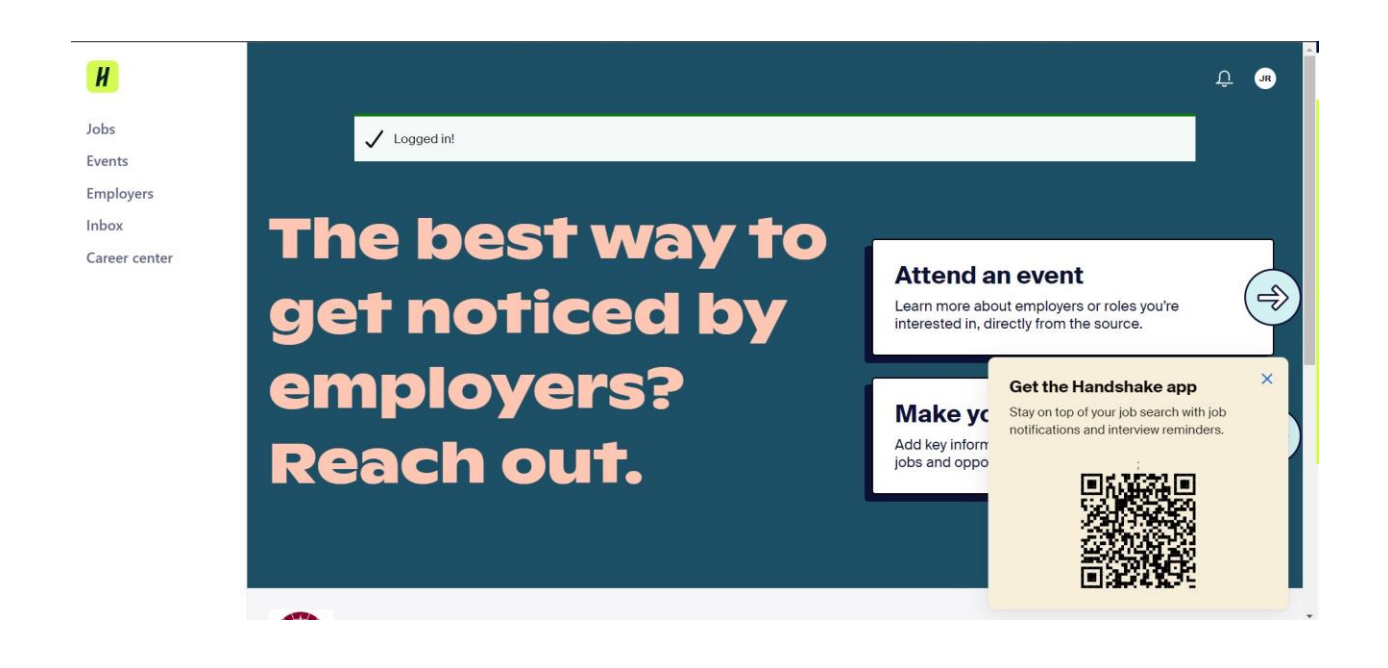

## New User start up complete!

Add a Resume under "Make your profile standout" Don't have one? Click this resume Builder link: **Career Coach Resume Builder**: [https://pueblocc.lightcastcc.com/resume](https://pueblocc.lightcastcc.com/resume-builder?radius=®ion=Pueblo%20Region)[builder?radius=&region=Pueblo%20Region](https://pueblocc.lightcastcc.com/resume-builder?radius=®ion=Pueblo%20Region)

**Office of Career & Community Connection** Page 4 | 4